## **Mein MiA – Kurs**

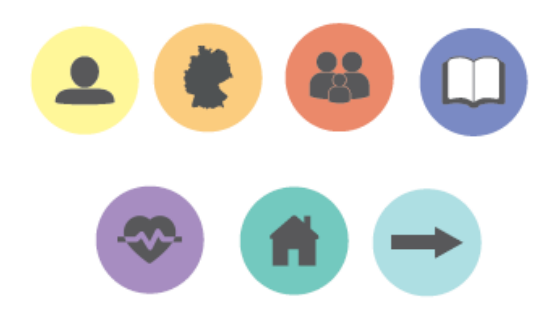

Kurstagebuch

von

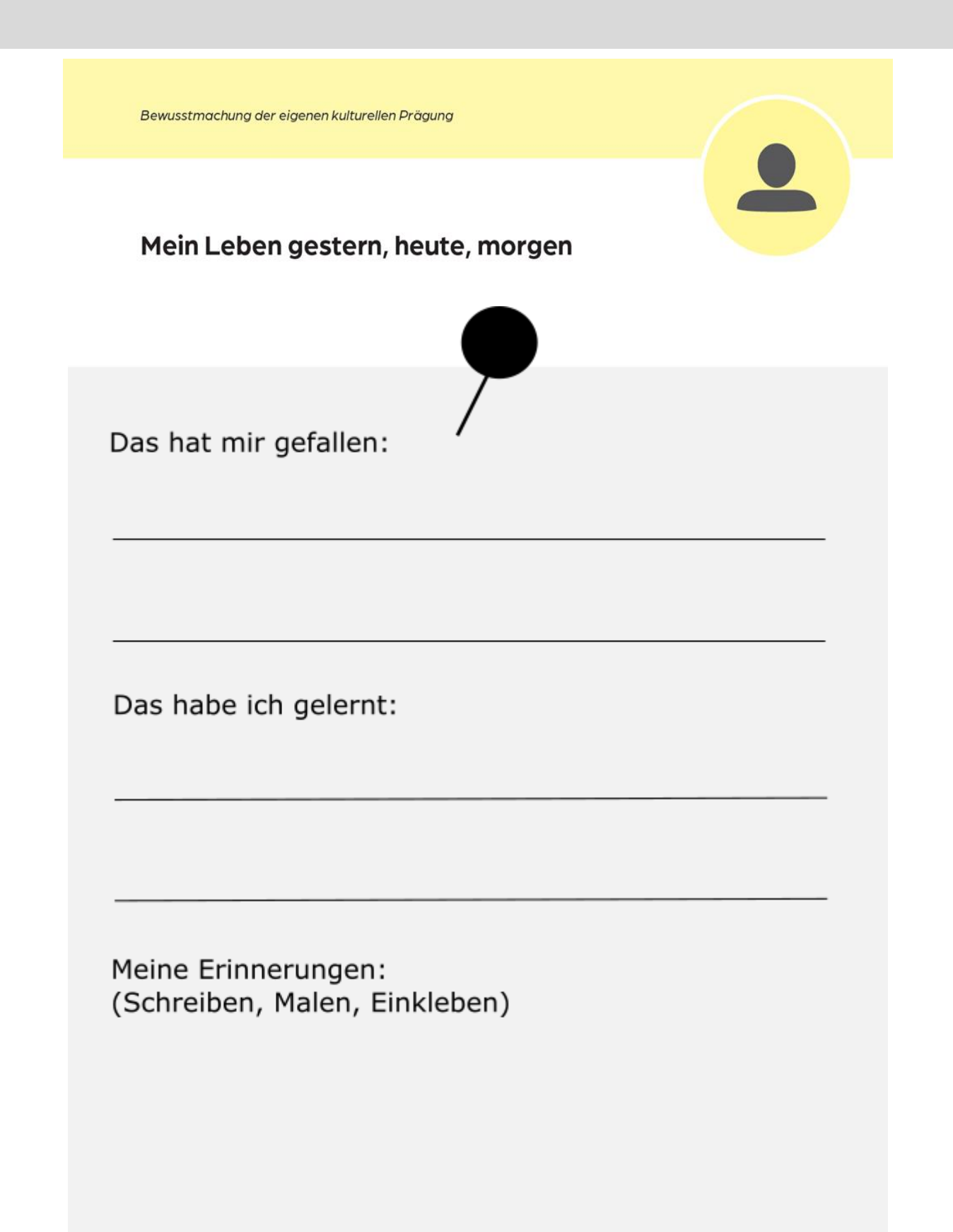

Bewusstmachung der eigenen kulturellen Prägung

## **Meine Mutter**

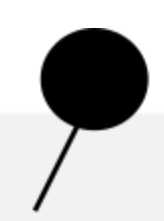

Das hat mir gefallen:

Das habe ich gelernt:

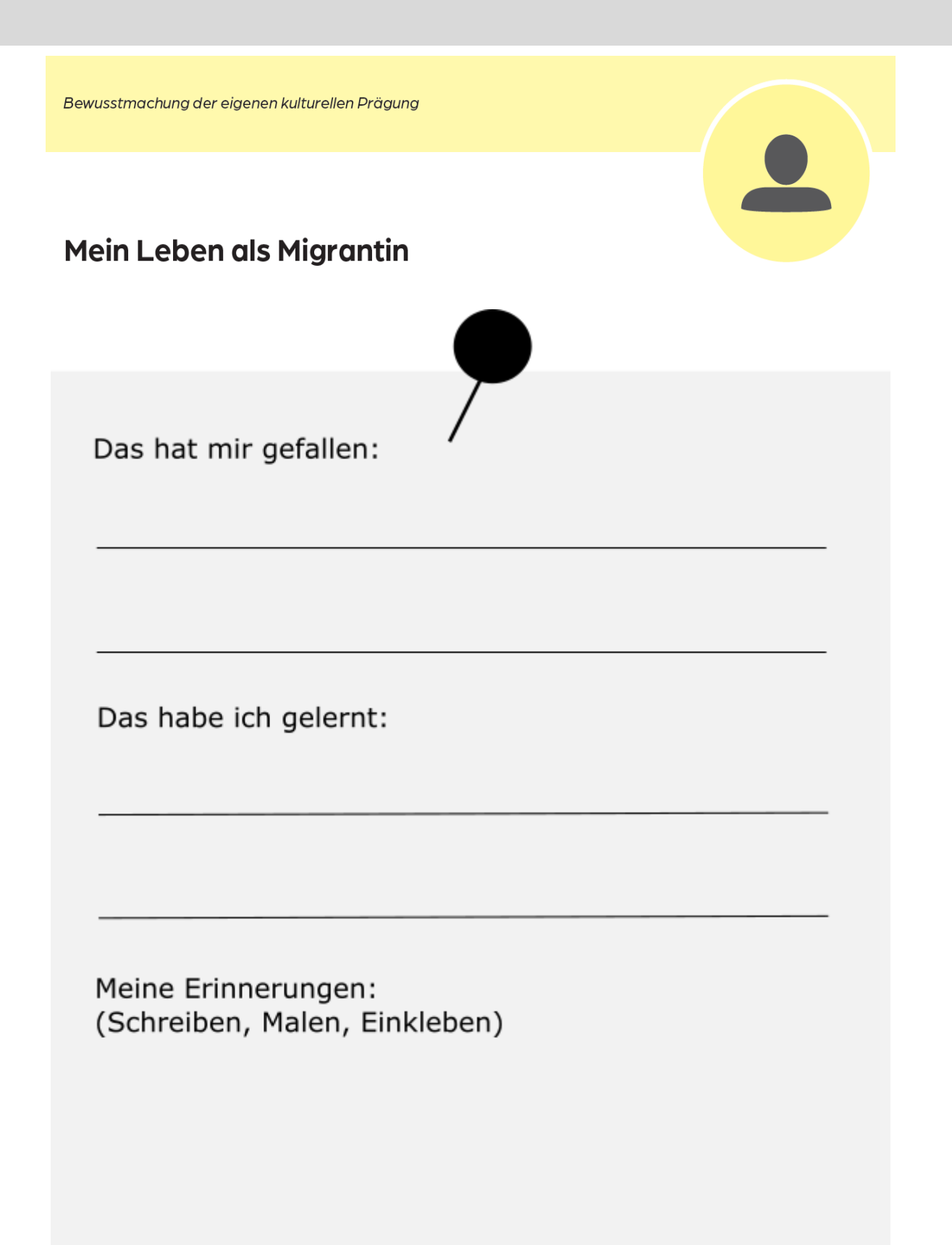

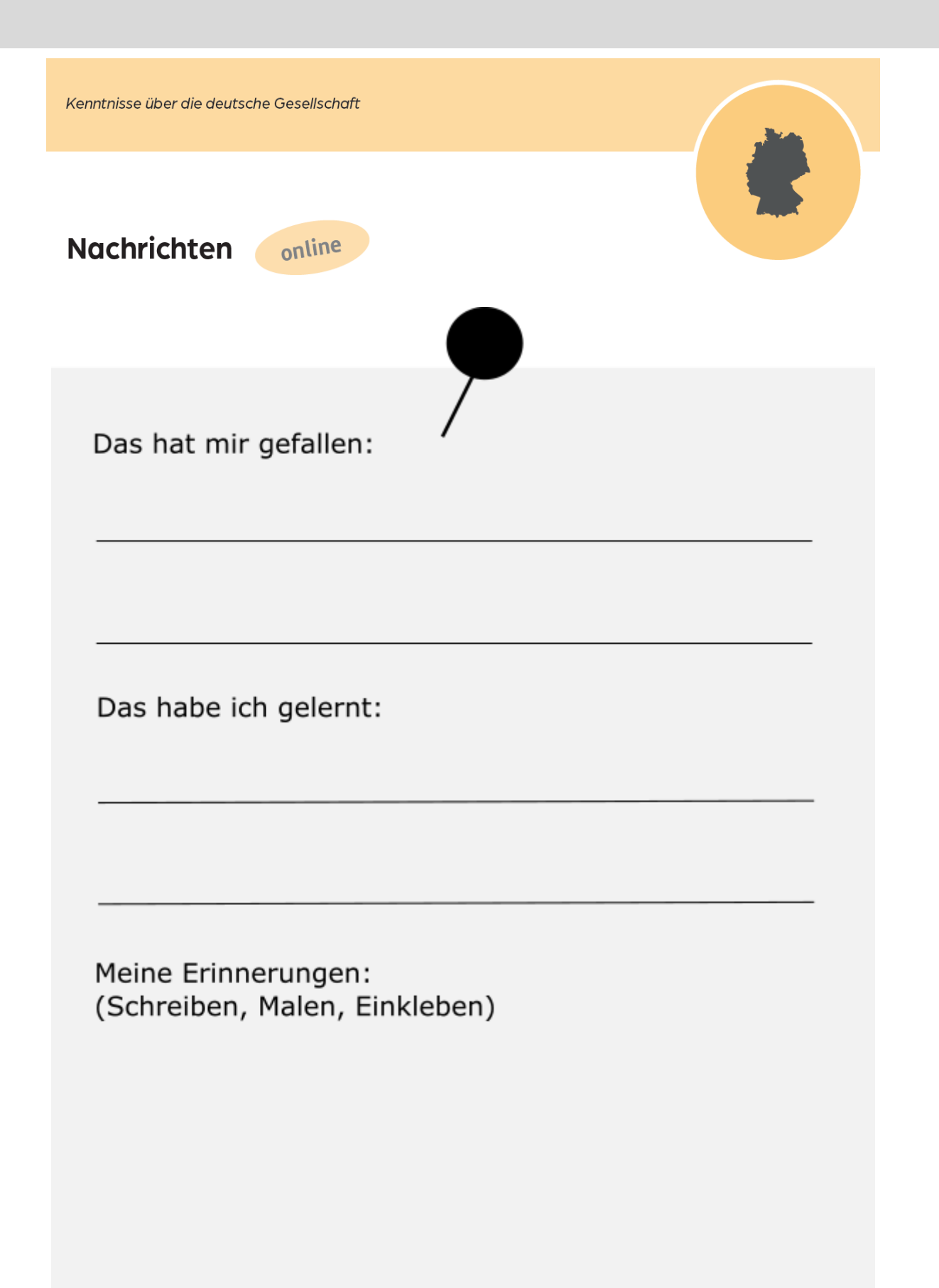

Kenntnisse über die deutsche Gesellschaft **Vereine und Initiativen** Das hat mir gefallen: Das habe ich gelernt:

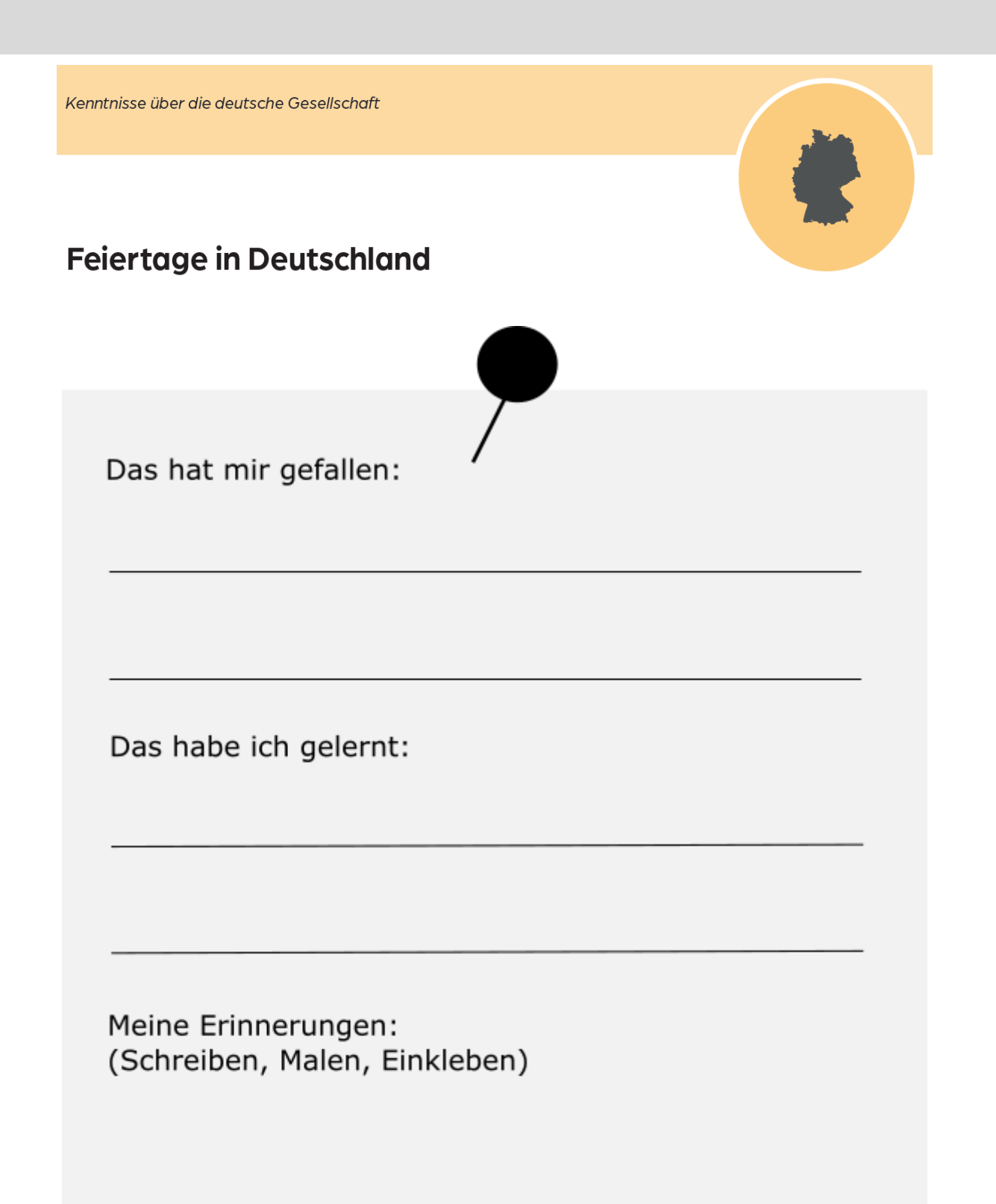

Stärkung der Erziehungskompetenz Fragen der Erziehung Das hat mir gefallen: Das habe ich gelernt: Meine Erinnerungen: (Schreiben, Malen, Einkleben)

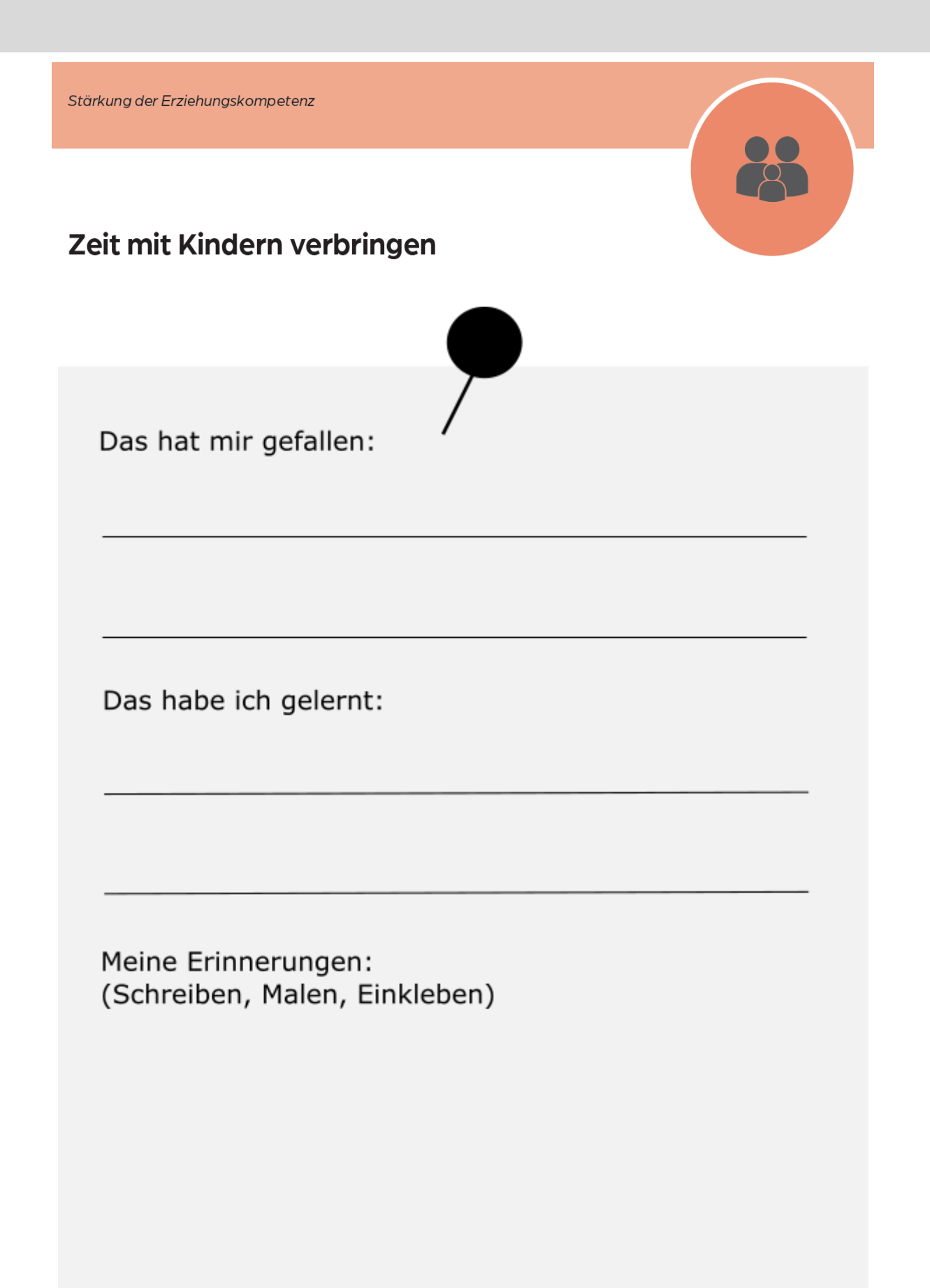

Stärkung der Erziehungskompetenz

Märchen

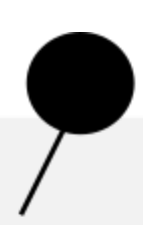

Das hat mir gefallen:

Das habe ich gelernt:

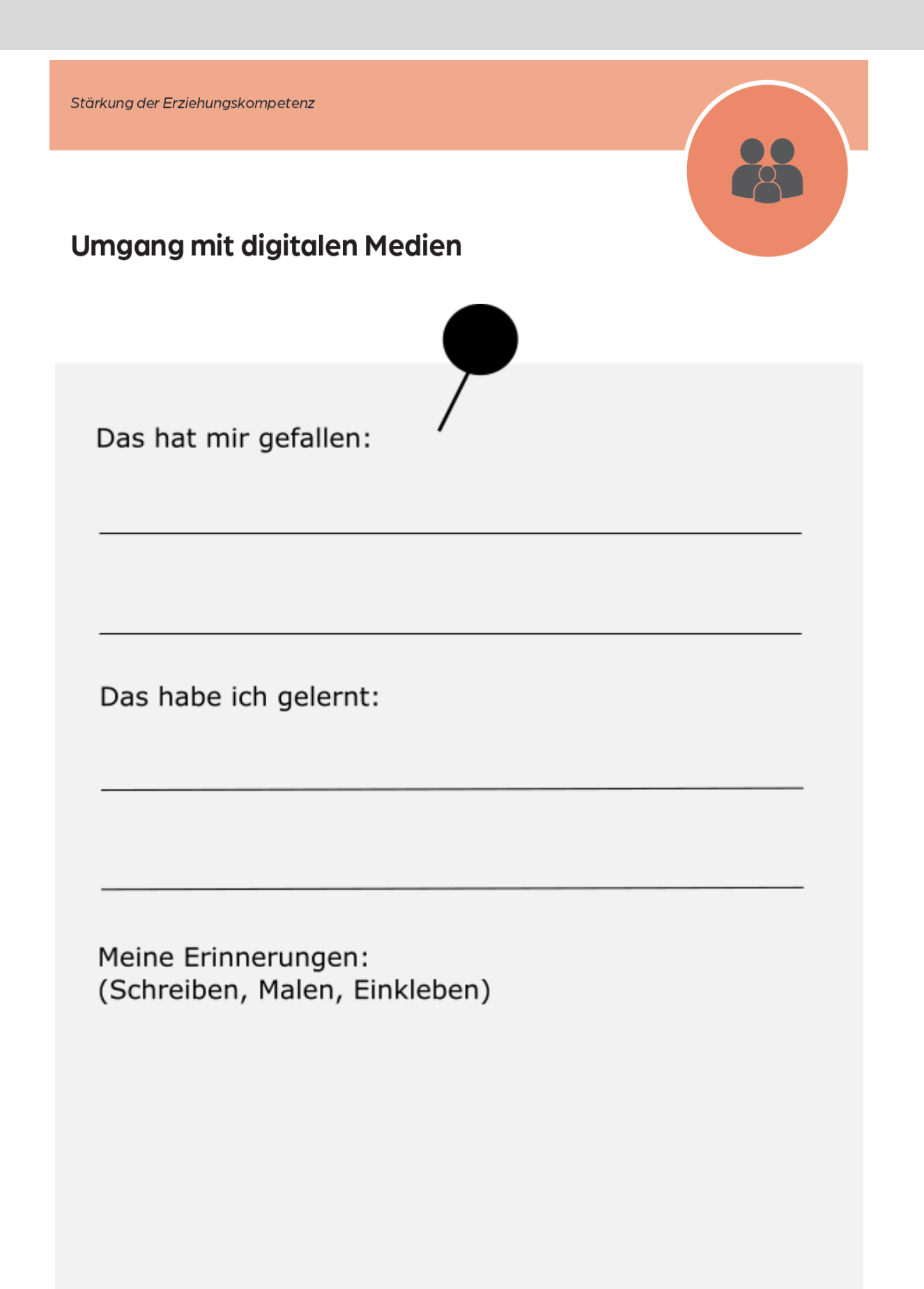

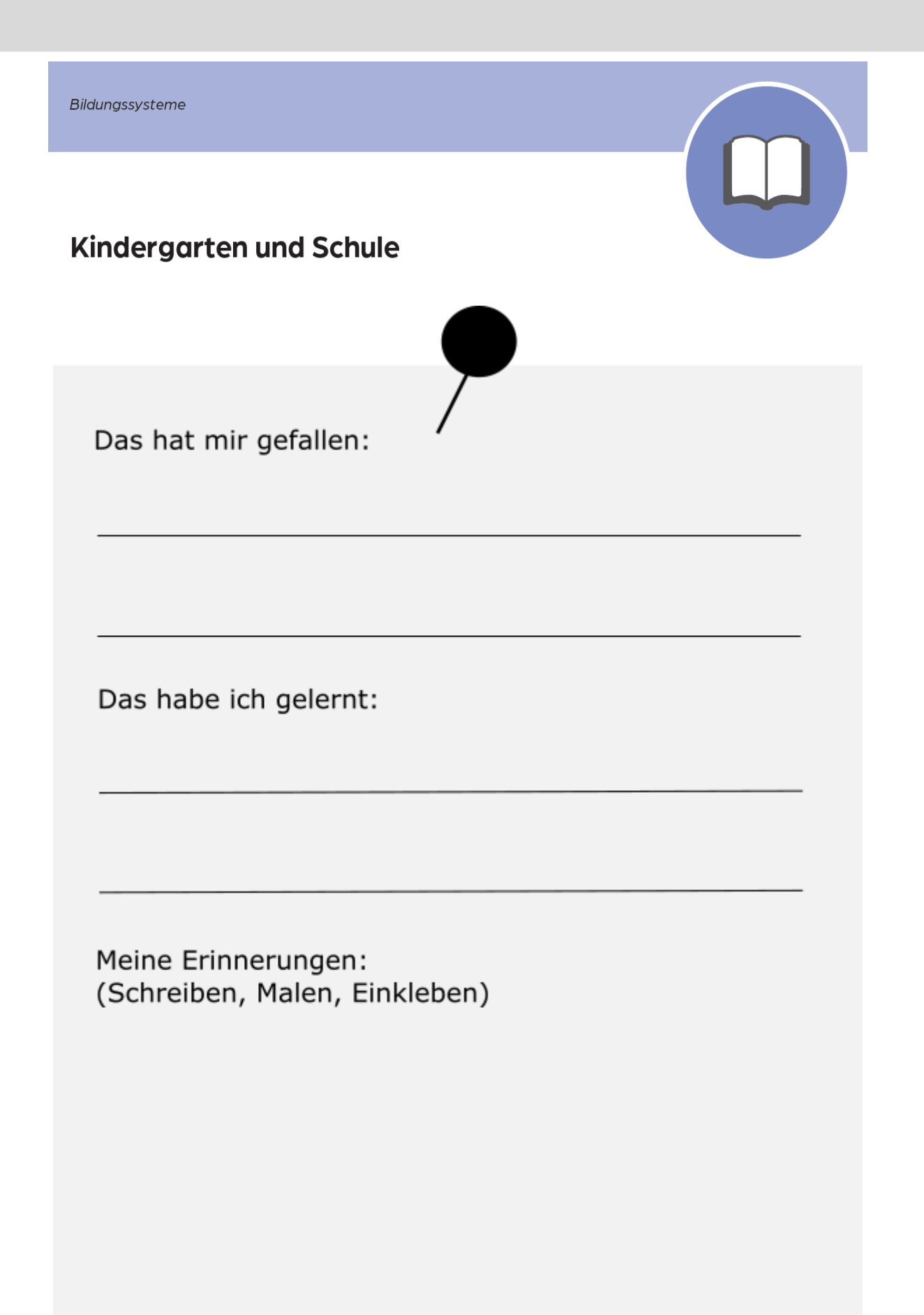

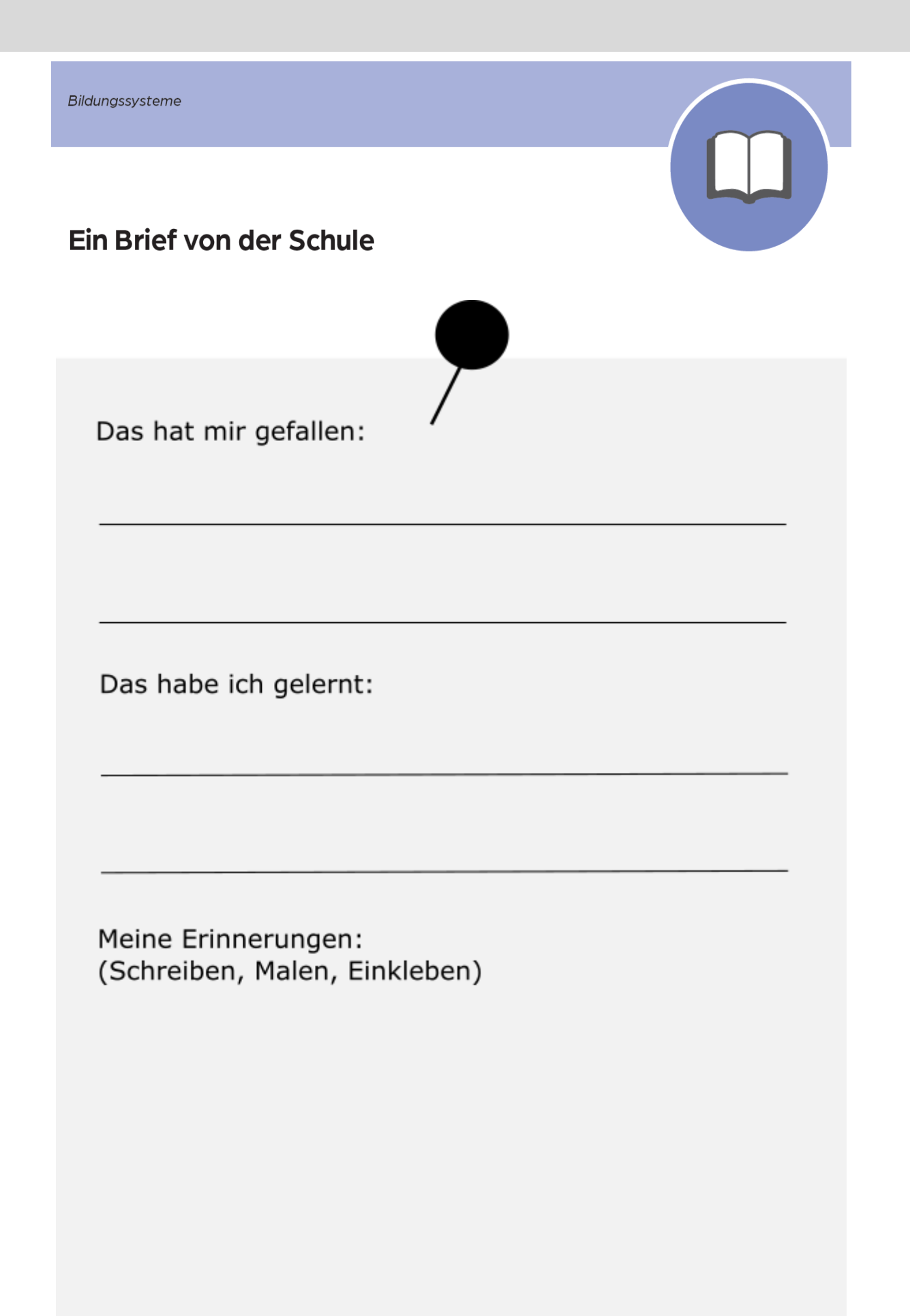

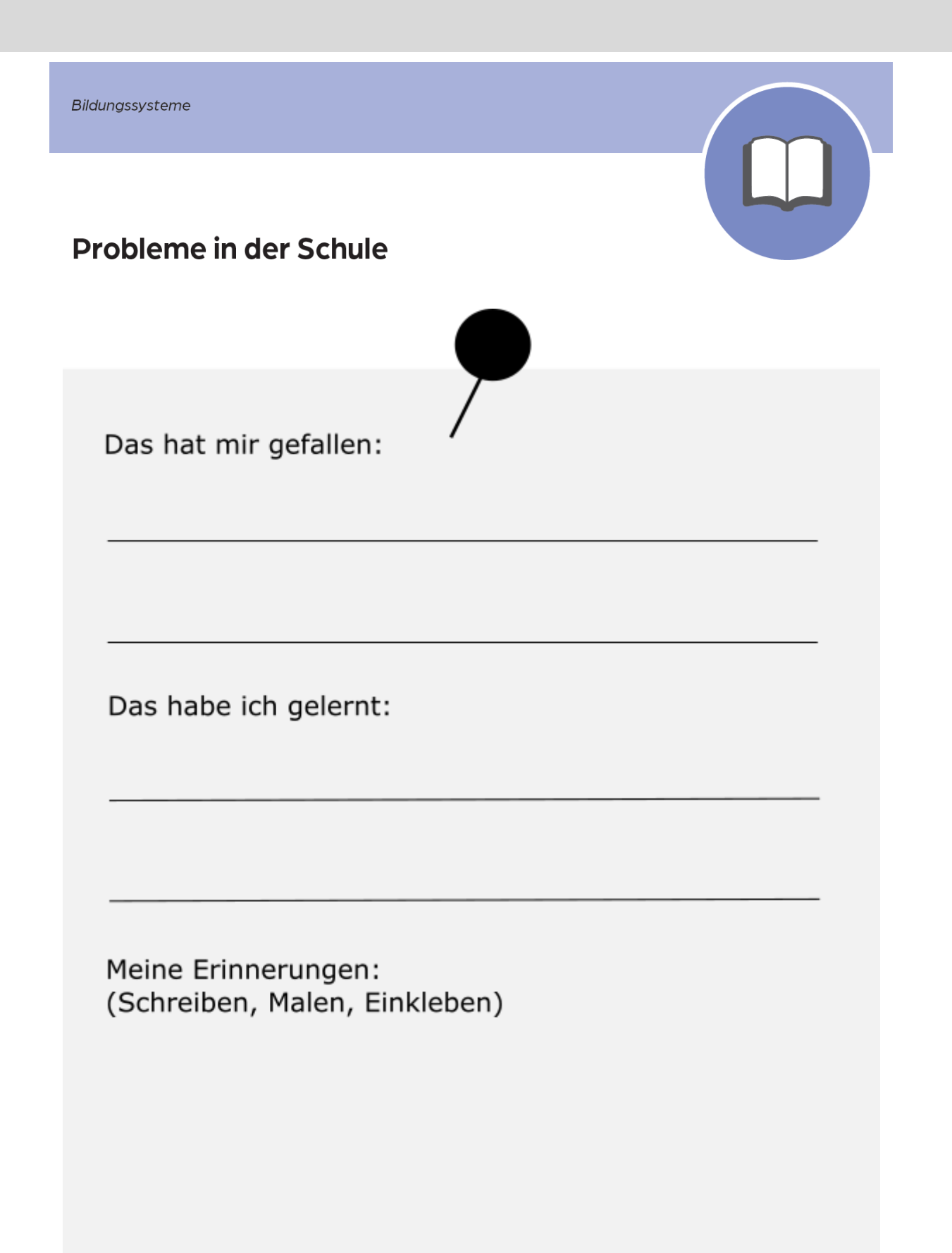

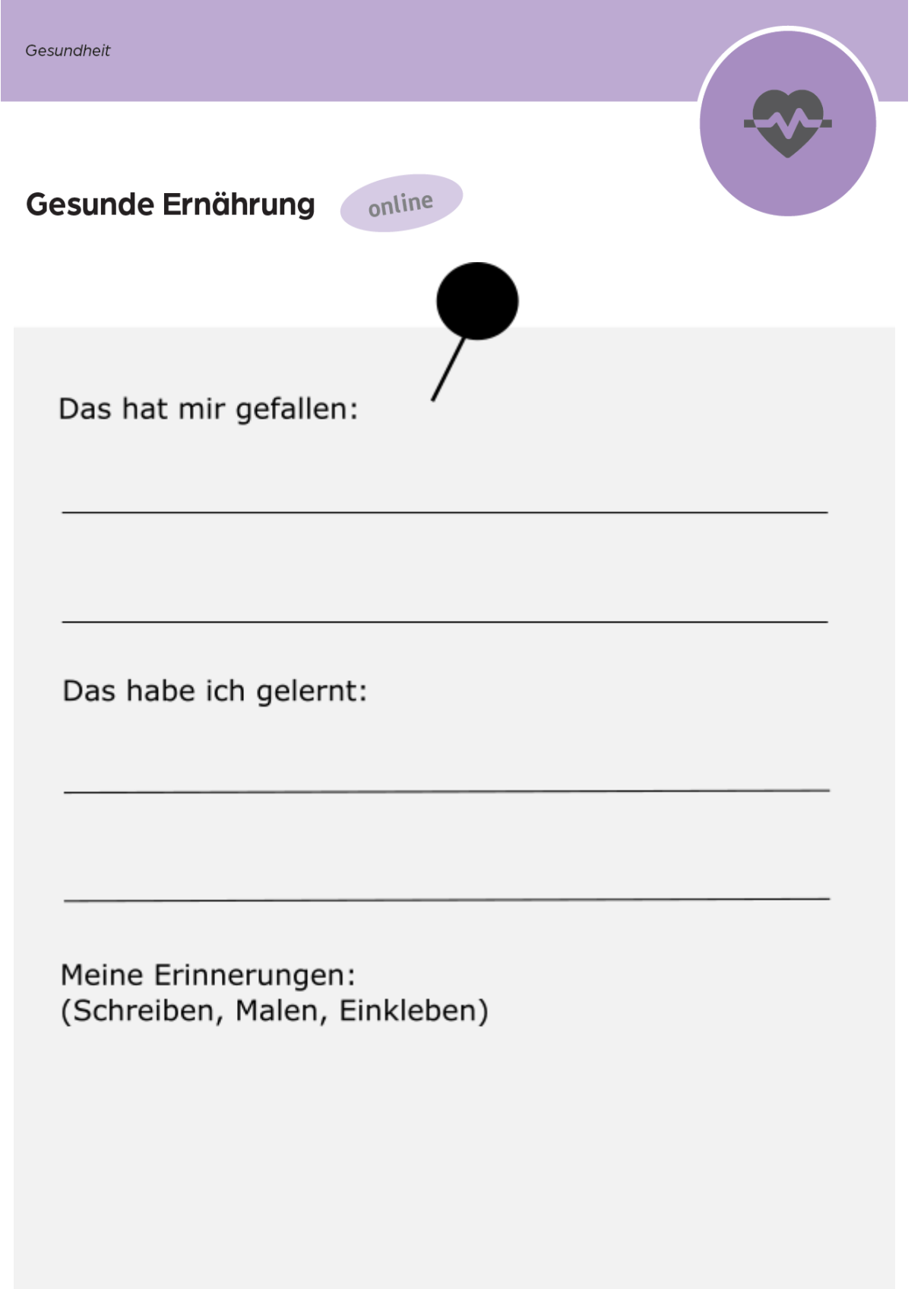

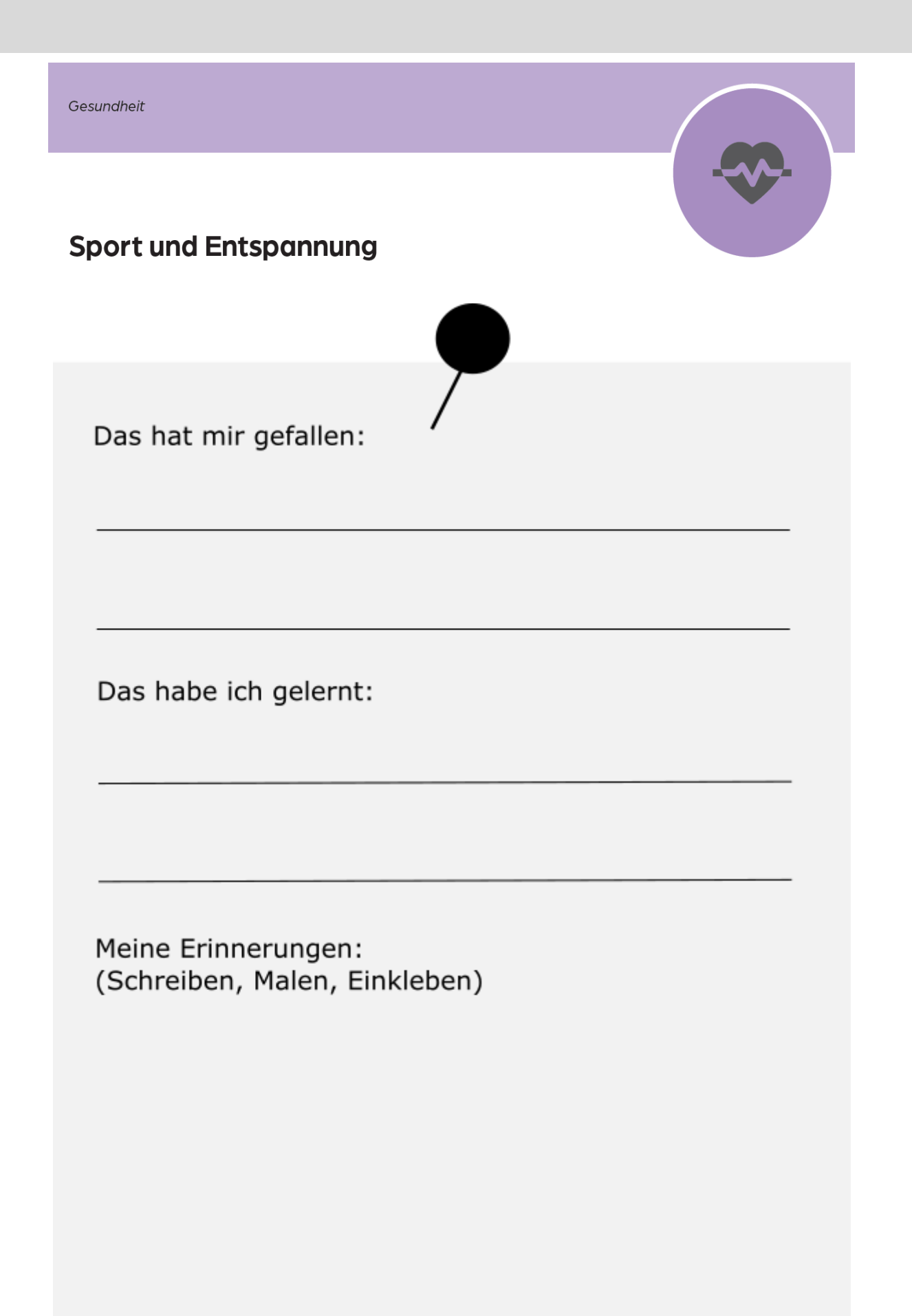

Gesundheit **Ein Arztbesuch** Das hat mir gefallen: Das habe ich gelernt: Meine Erinnerungen: (Schreiben, Malen, Einkleben) Gesundheit **Gesund bleiben** 

Das hat mir gefallen:

Das habe ich gelernt:

Alltag und Orientierung im Stadtteil  $\bullet$ Ausflüge machen Das hat mir gefallen: Das habe ich gelernt: Meine Erinnerungen:

(Schreiben, Malen, Einkleben)

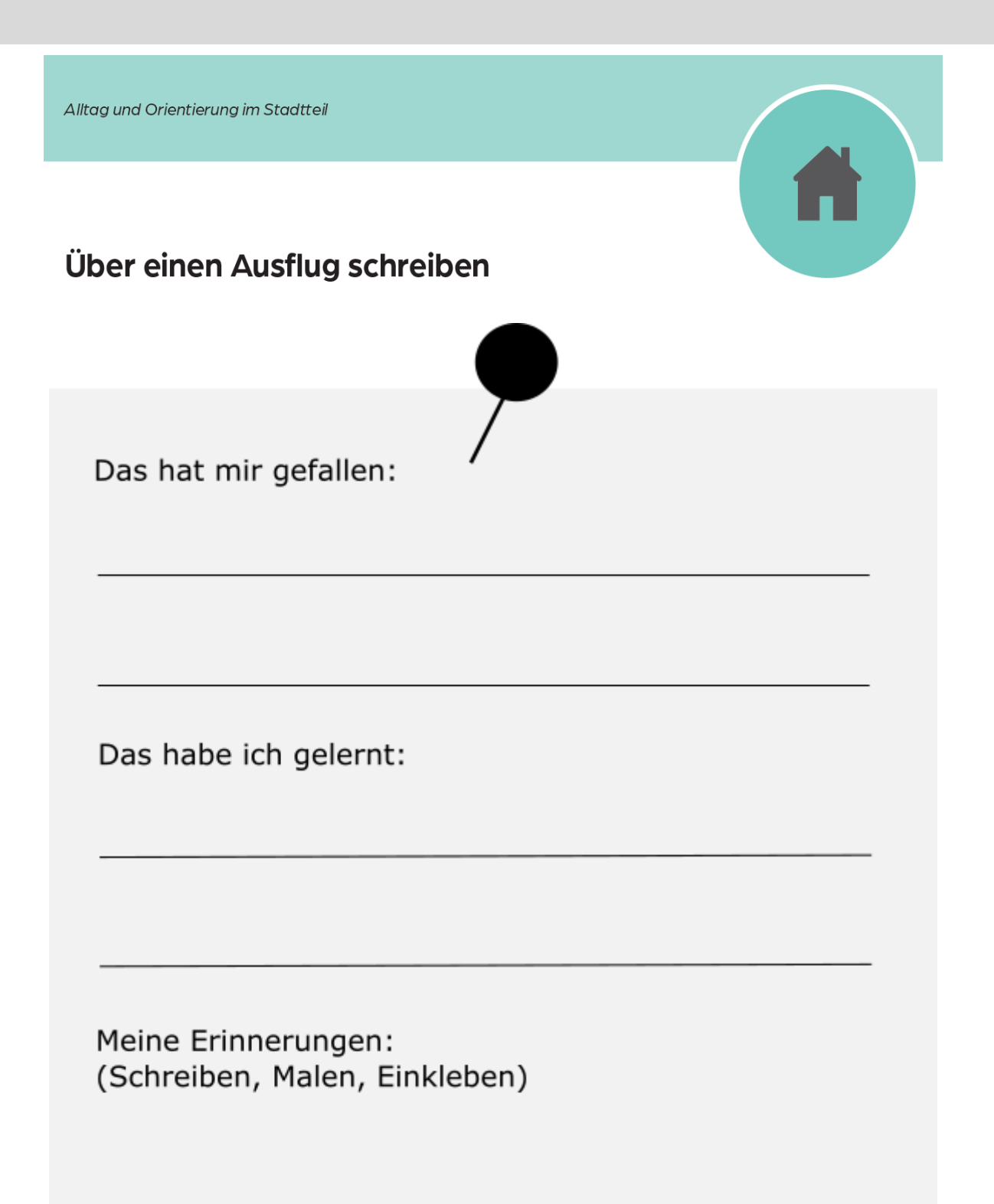

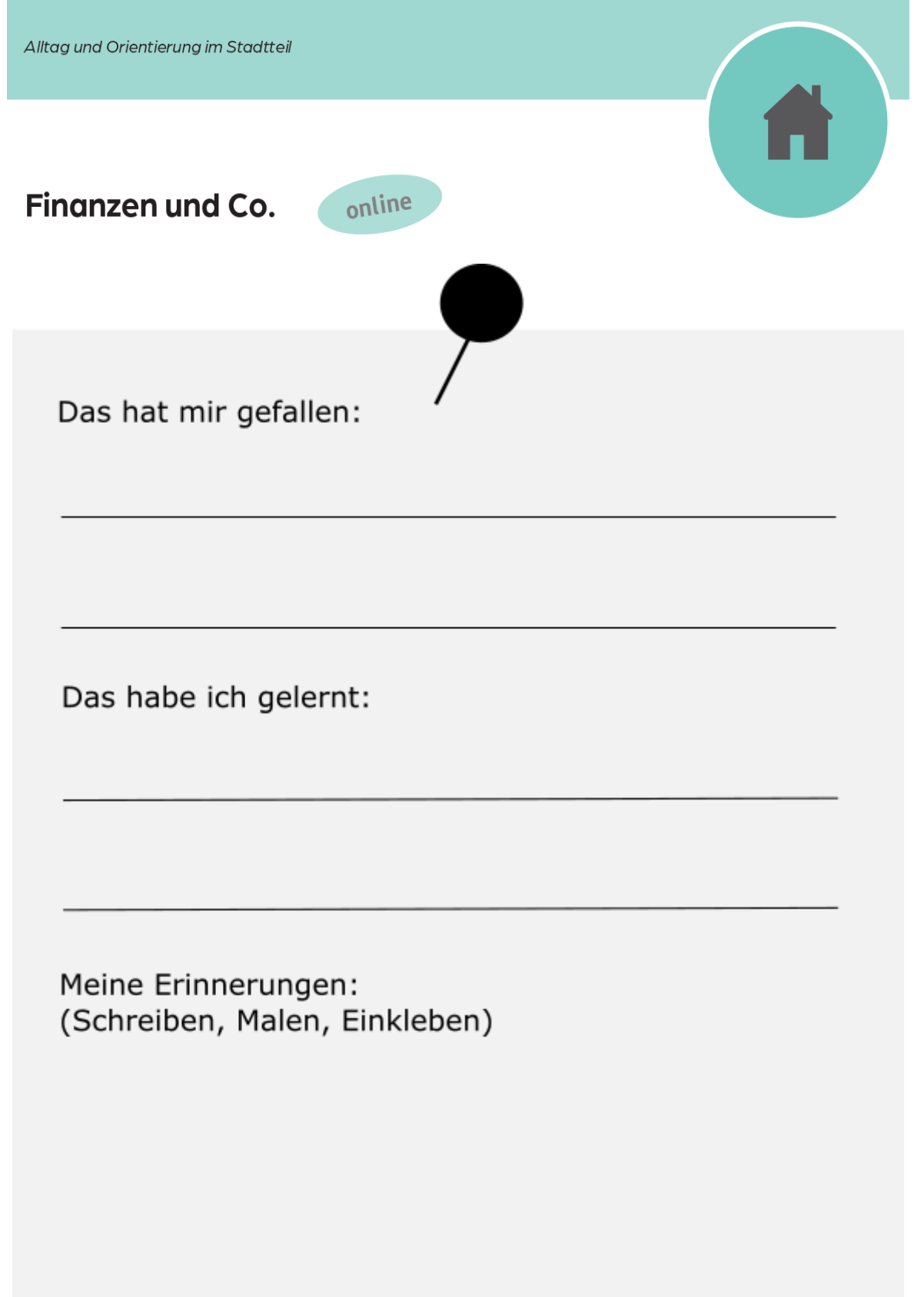

Alltag und Orientierung im Stadtteil

## **Saubere Umwelt**

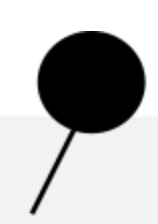

 $\triangle$ 

Das hat mir gefallen:

Das habe ich gelernt:

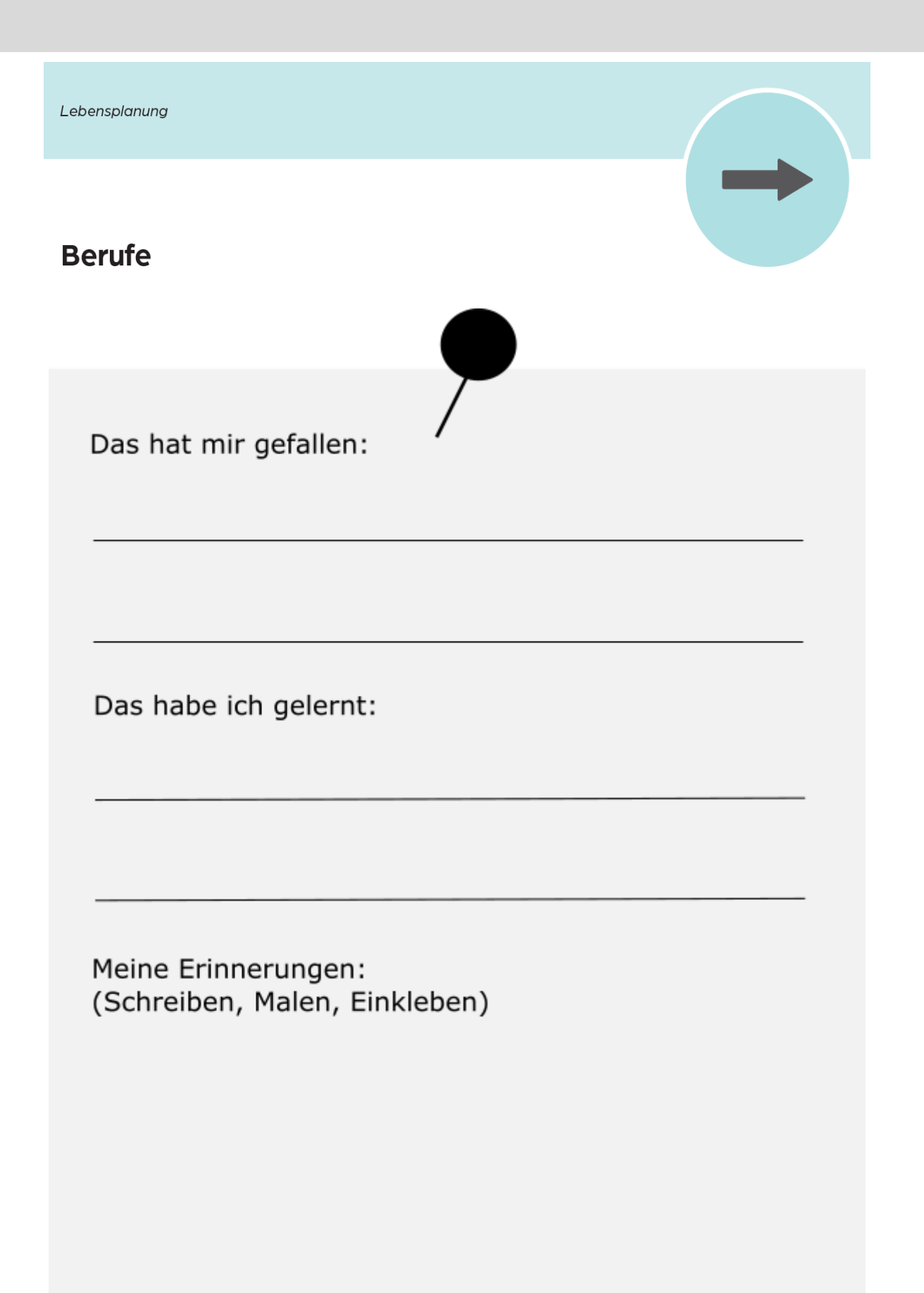

Lebensplanung Meine Stärken Das hat mir gefallen: Das habe ich gelernt:

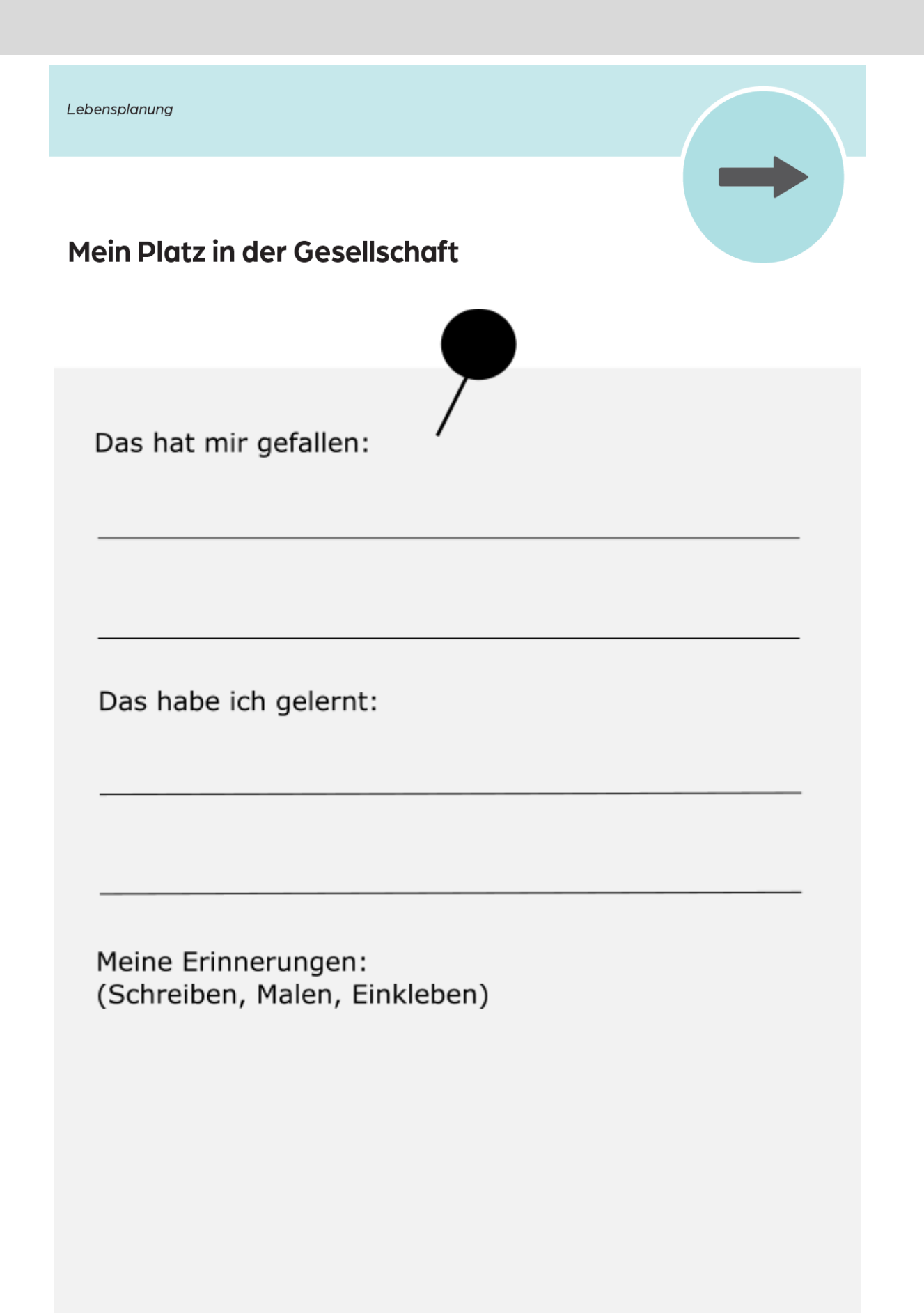